# Dear Applicant,

Please use this guide as a reference to submit your application to Sri Lanka Medical Council.

Please **Sign in** login to your account.

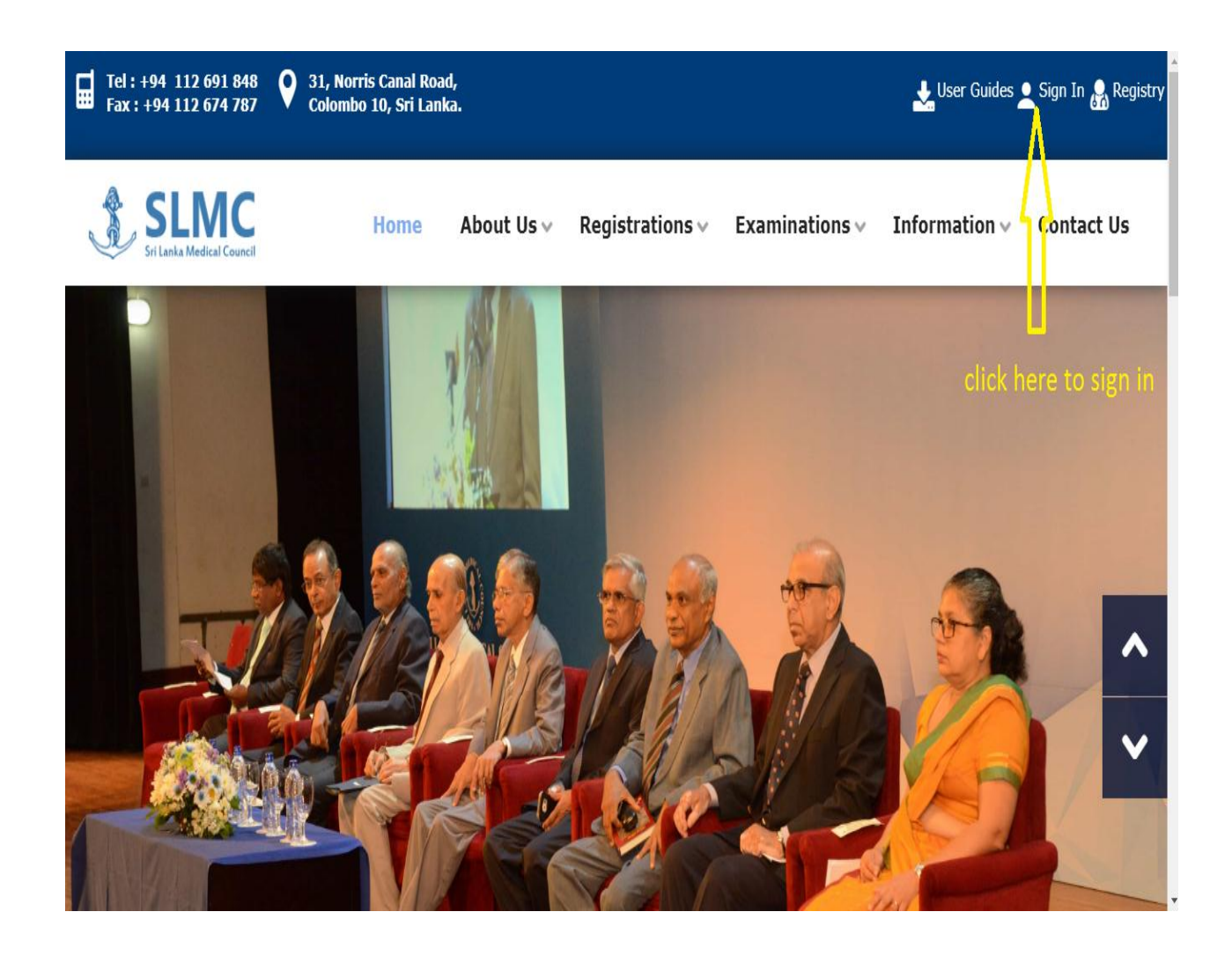

# Insert your username and password

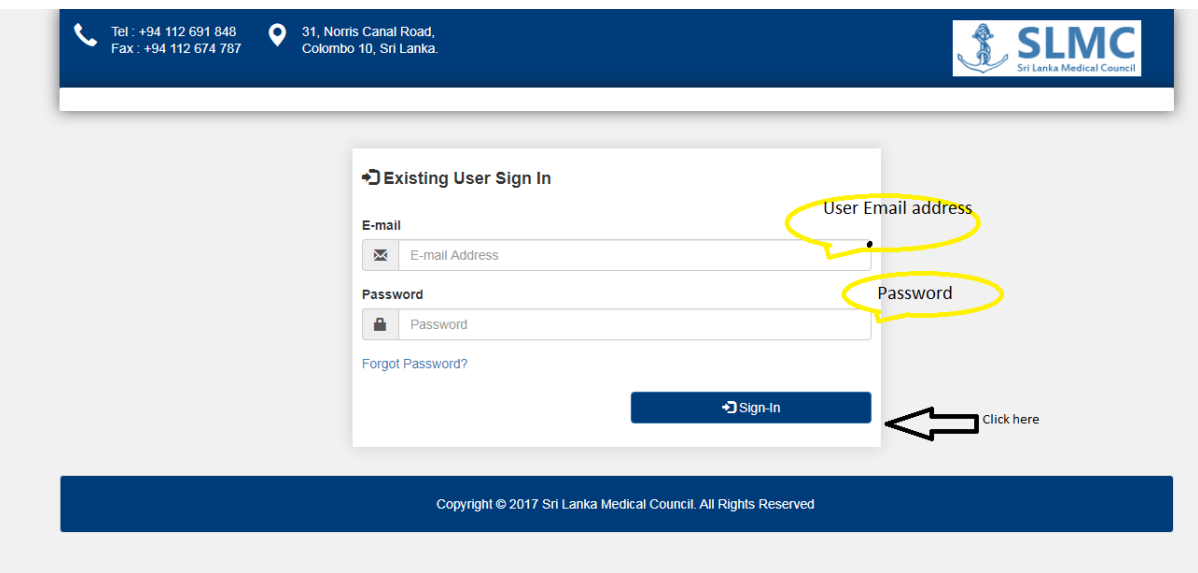

Select the Change membership button

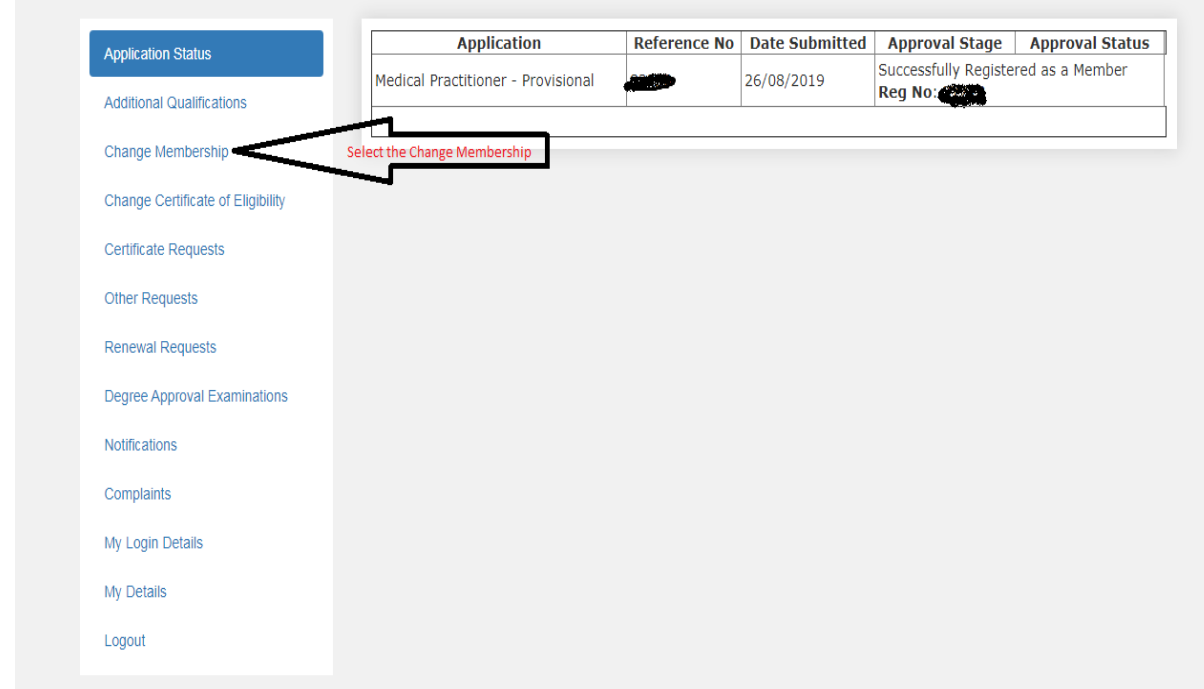

# Select the Registration Category as **Medical practitioner**

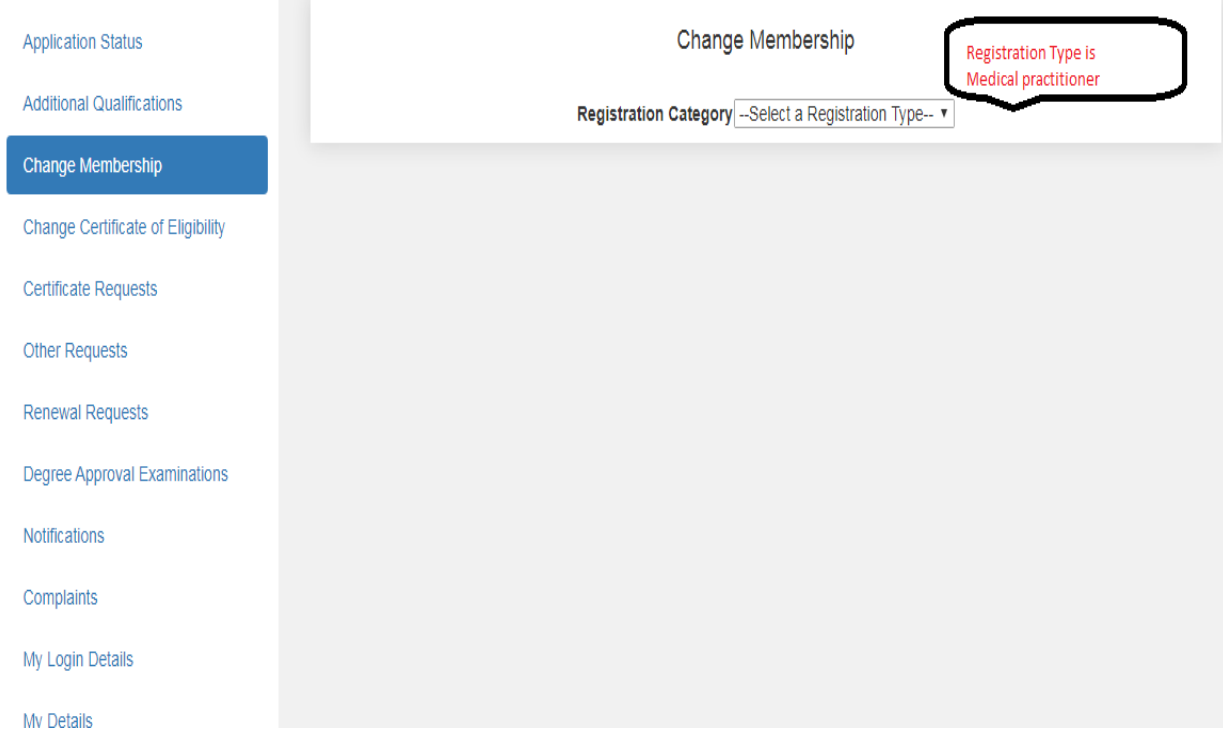

# User Guide for SLMC Online Applicant Registration and Submission

# Fill the Application with required details and update.

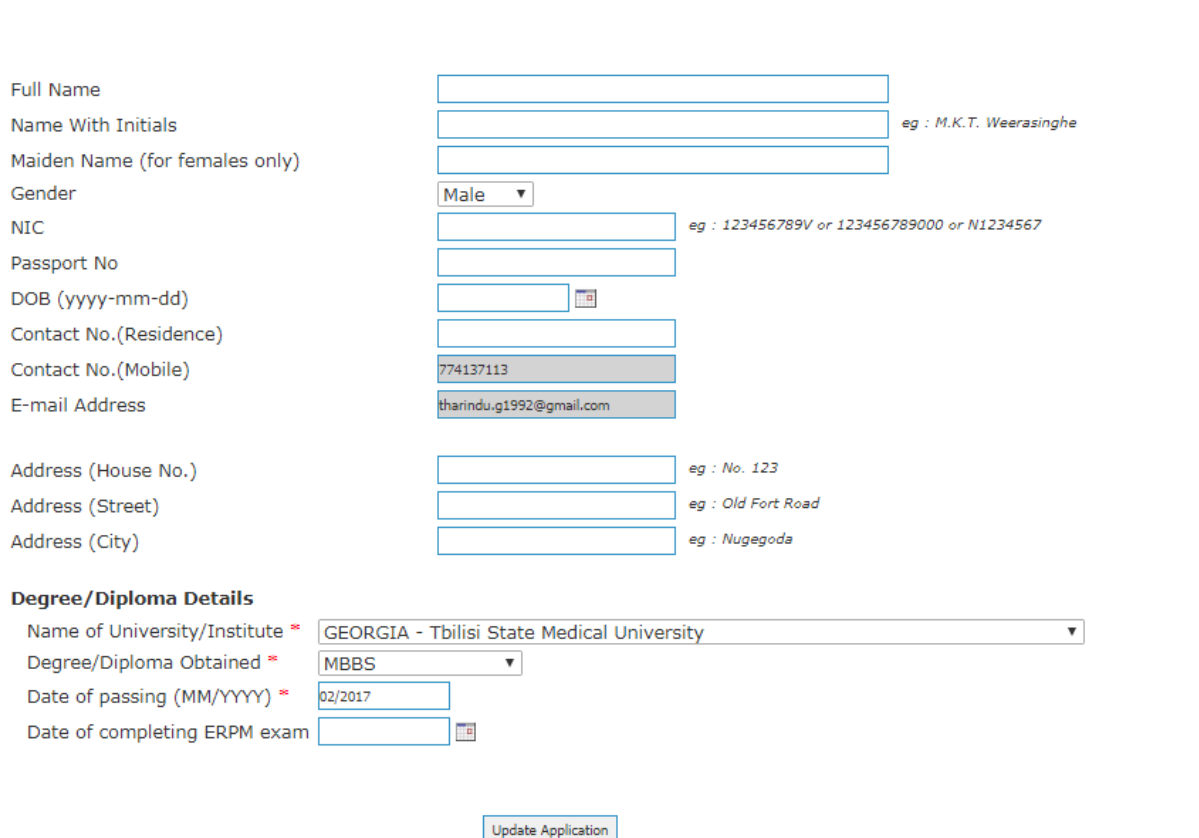

- 1. Select the Application status and upload the required Documents.
- 2.Then press the submit button.

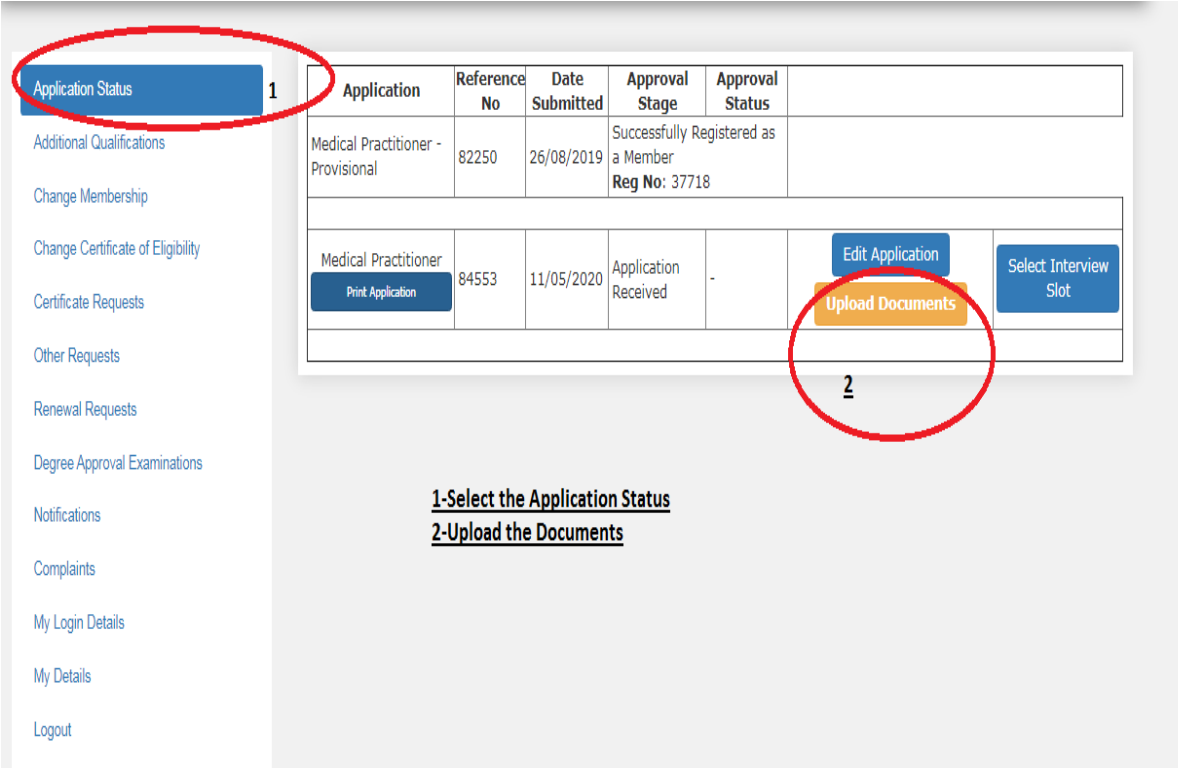

### User Guide for SLMC Online Applicant Registration and Submission Page **6** of **9**

## **Upload documents**

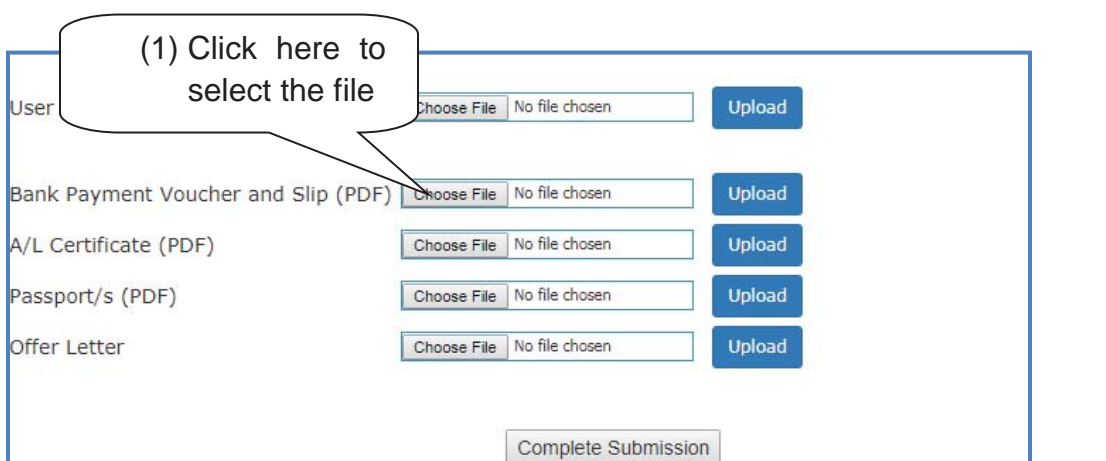

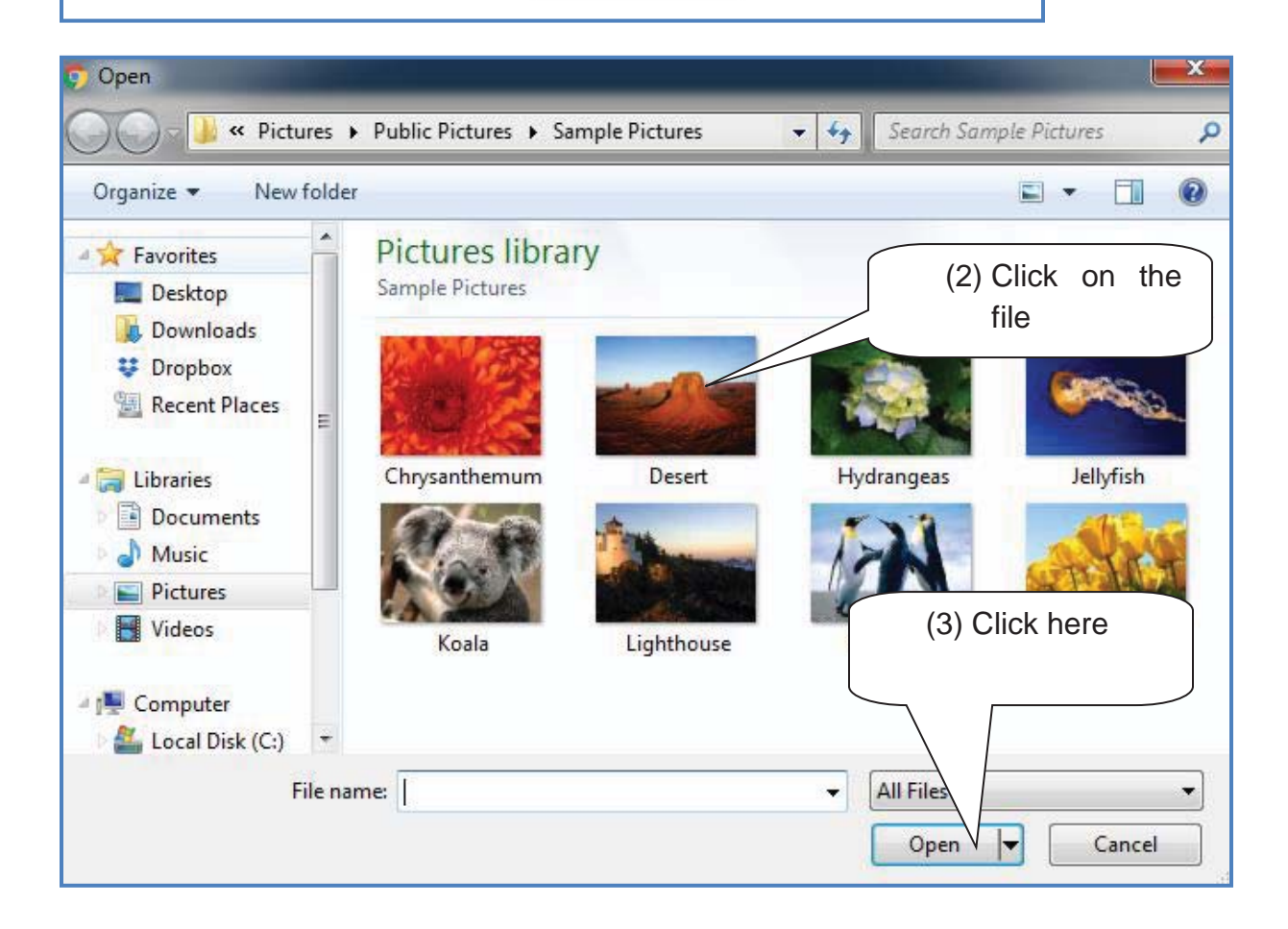

Copyright © 2018 Sri Lanka Medical Council. **All Rights Reserved.** Copyright © 2018 Sri Lanka Medical Council.

### User Guide for SLMC Online Applicant Registration and Submission Page **7** of **9**

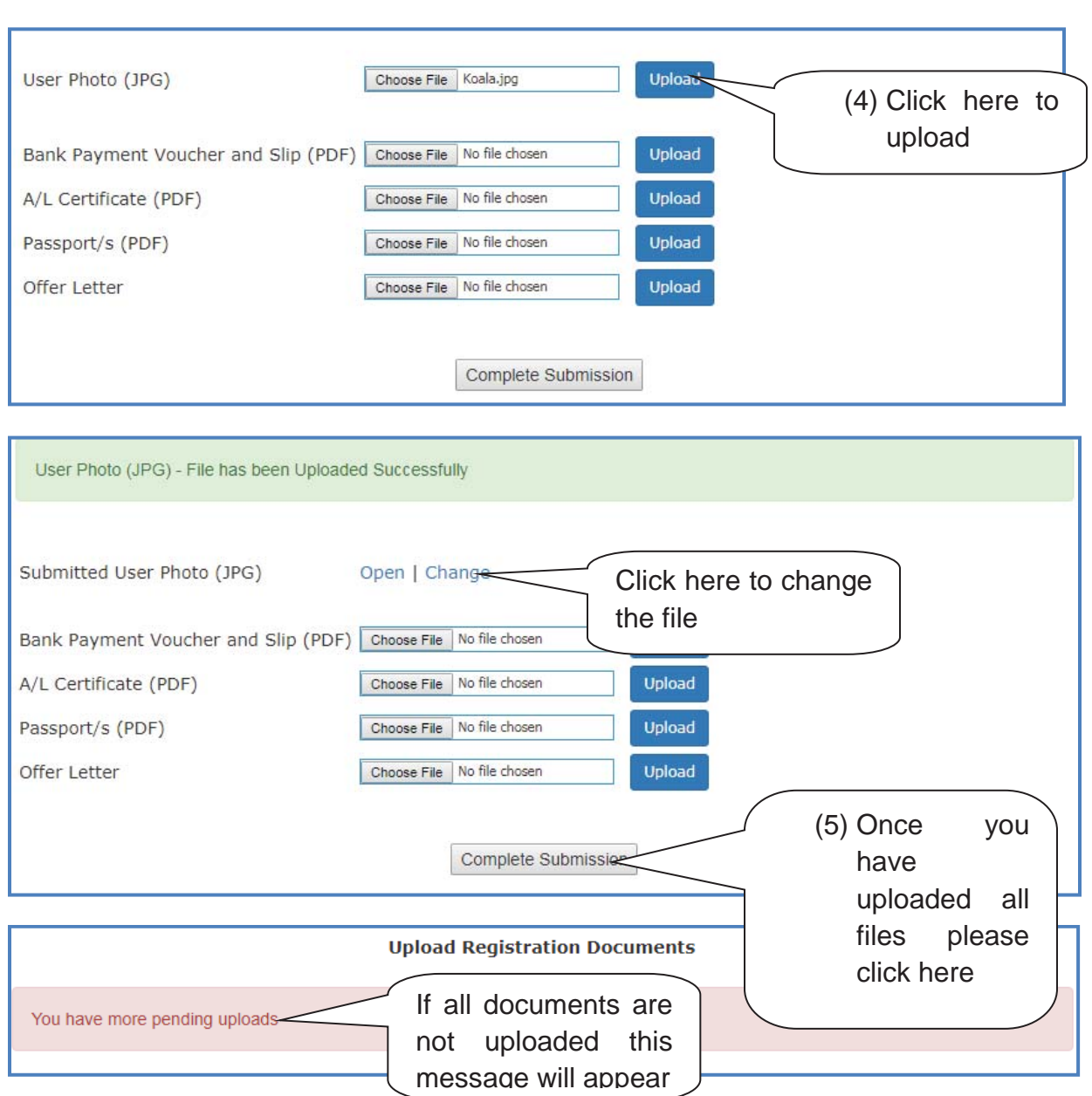

Once you have uploaded all needed documents you can click in the submission button and logout.

You can check on the progress of your application by login to this portal and check the application status

Copyright © 2018 Sri Lanka Medical Council. **All Rights Reserved.** All Rights Reserved.

### User Guide for SLMC Online Applicant Registration and Submission Page **8** of **9**

#### **Request an interview date**

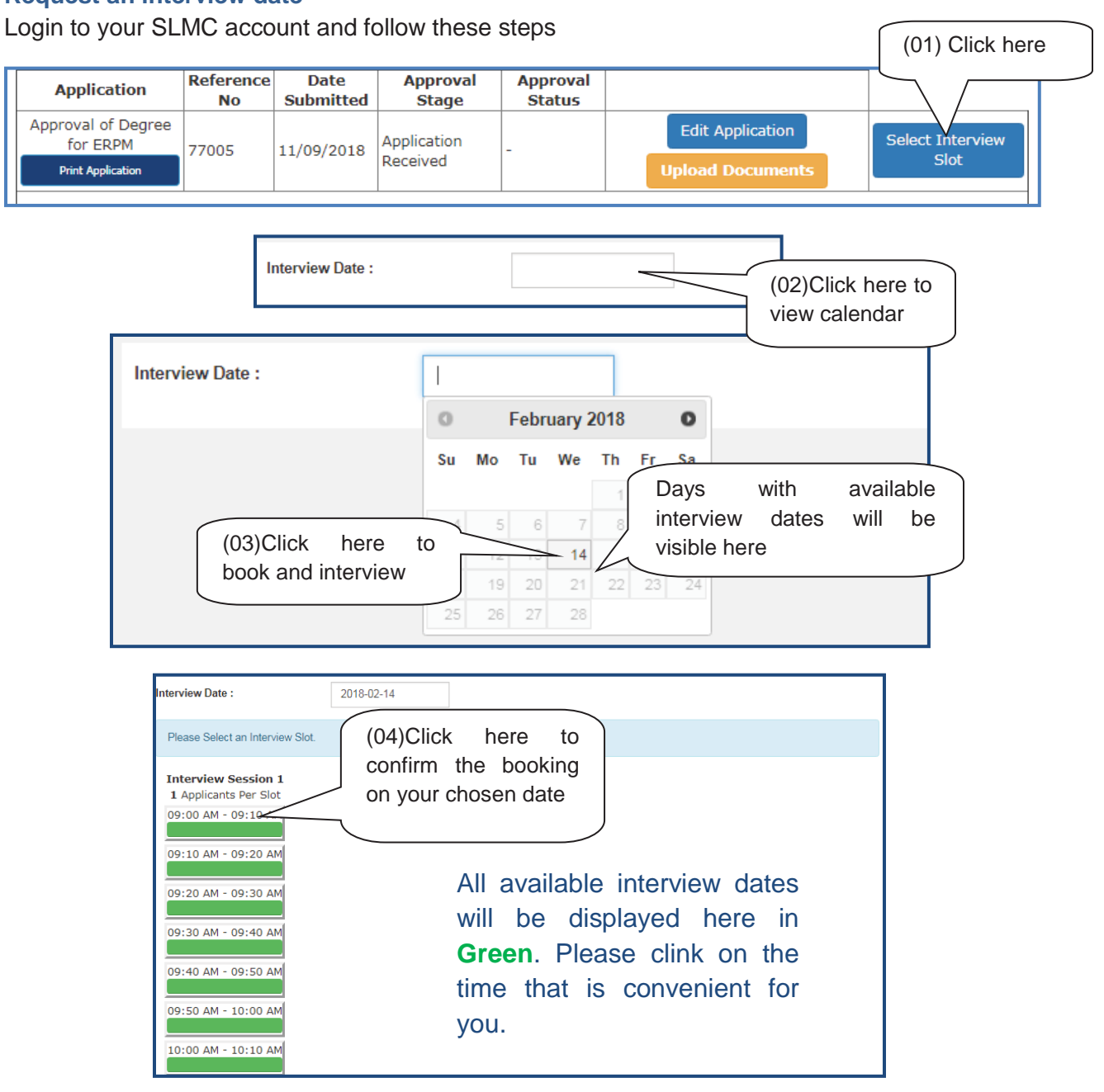

The following massage will appear with your confirmed interview date and time.

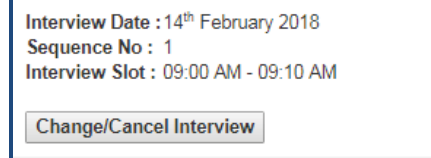

**Please note that once you submit this request the interview will be confirmed by SLMC staff through email & SMS. Please check those for the confirmation.** 

Copyright © 2018 Sri Lanka Medical Council. **All Rights Reserved.** All Rights Reserved.

### **How to cancel / Change interview request**

**Step 01:** Please login to your account and click on the "view interview slot" link.

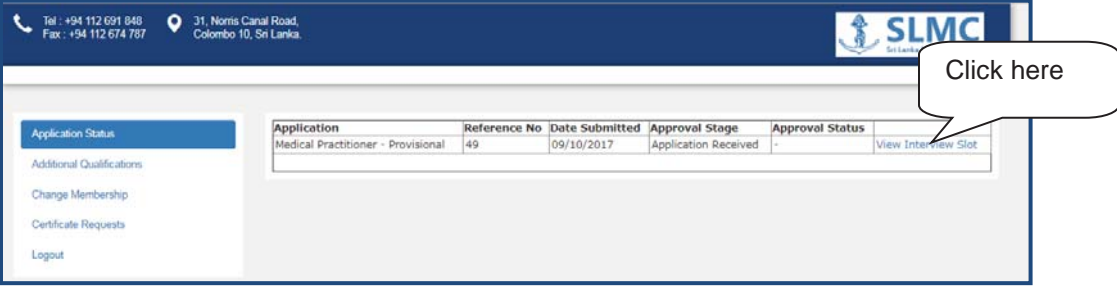

**Step 02:** Click in the cancel or change button. Once you click this then the interview will be canceled and then if you need to book another date then please following the booking process mentioned before.

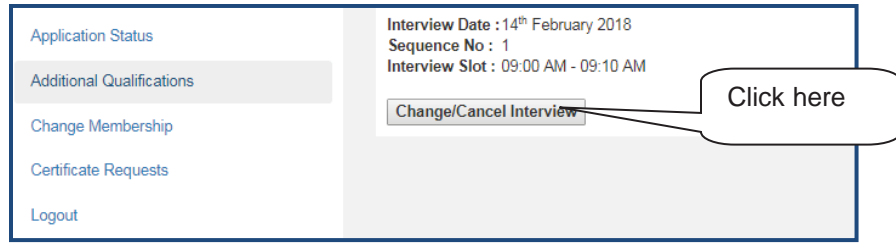

Copyright © 2018 Sri Lanka Medical Council. **All Rights Reserved.** Copyright © 2018 Sri Lanka Medical Council.